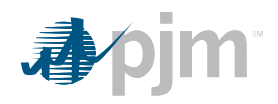

## **MEETING MINUTES PJM Interconnection Power Meter Member Focus Group PJM Conference and Training Center/ WebEx Thursday September 5, 2013 2PM to 4PM**

#### **1. Administration**

Brief Introduction – PJM folks in the room that are PJM

Review who will be presenting

# **2. Reviewed the application**

- Reviewed the application including previously seen screens that have been modified since the last meeting.
- Discussed the current browserless documentation will be available in two weeks.
- Reviewed the download button options. A question was asked whether the CSV was the same layout as previous. Another member mentioned the date is in a different location. PJM will review and determine whether that needs to be adjusted.
- Question regarding the Load Submission page and when that will be finished. That is next on the agenda to work on. We plan on having that for the next meeting.

## **3. Member questions or feedback for the application**

Customers want to be able to:

- Set the boundary limit on the Daily Meter Submission page. They said the limit of 10,000 MW is unreasonable for companies.
- Upload using CSV
- Upload Monthly Meter Corrections (UI/CLI, XML)

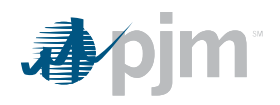

- Copy from excel into Power Meter Update: This function is verified. Further use patterns may be requested to ensure this will fit the member needs.
- Use wildcards or change to 'contains' on the meter account search (currently pjm-sheet component does not support 'contains' search)

#### **4. Release Schedule**

We will be releasing the Power Meter application to the Sandbox in December 2013. We will have a member meeting prior to the Train release and we are also planning a technical meeting for the browserless/CLI changes in the next few months. More detail will be found on the **PJM Online Tools Refresh page.** 

## **5. Data Retention**

To be determined

Author: Jennifer Long DM#: 765092